## **DAFTAR ISI**

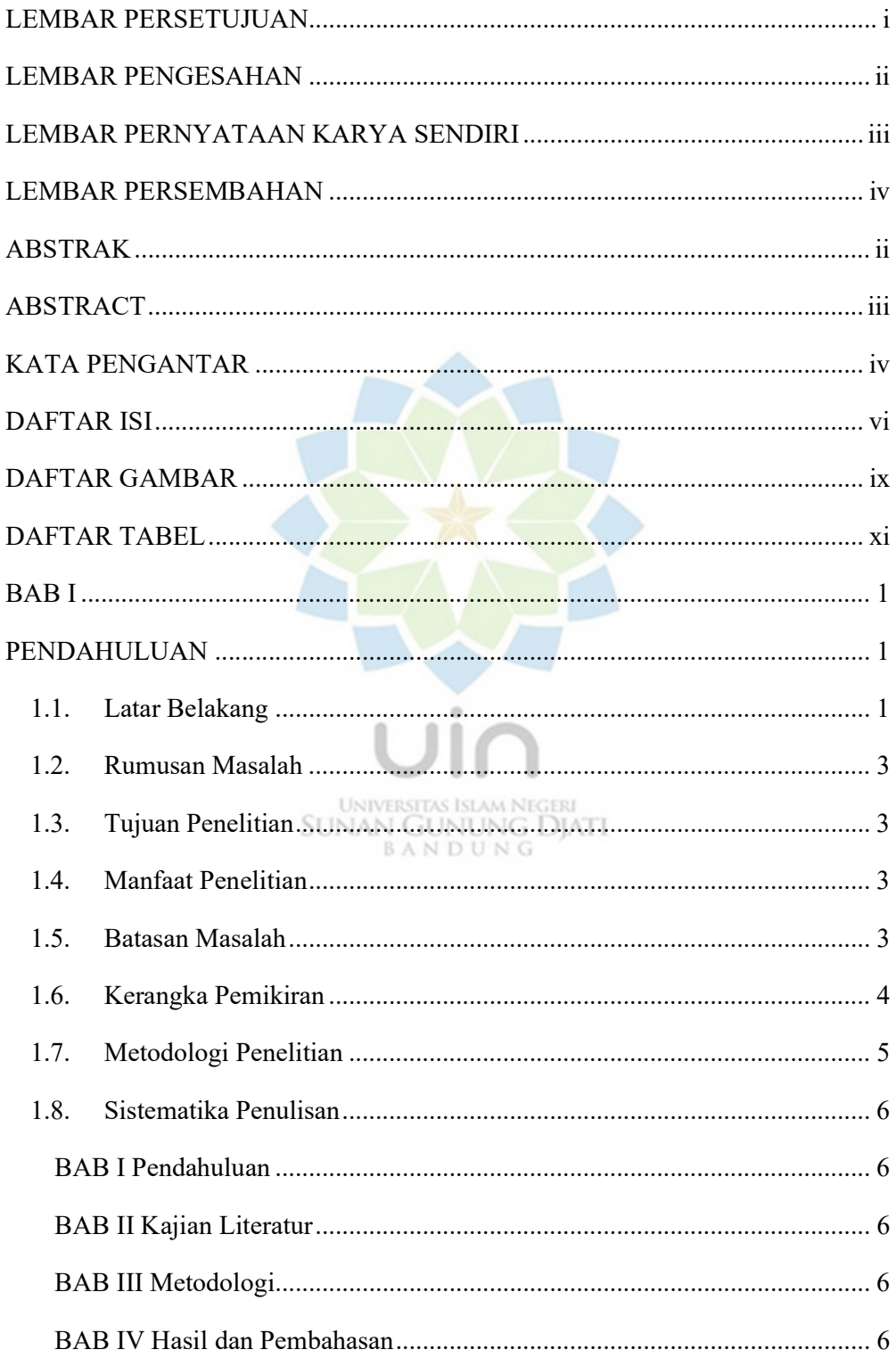

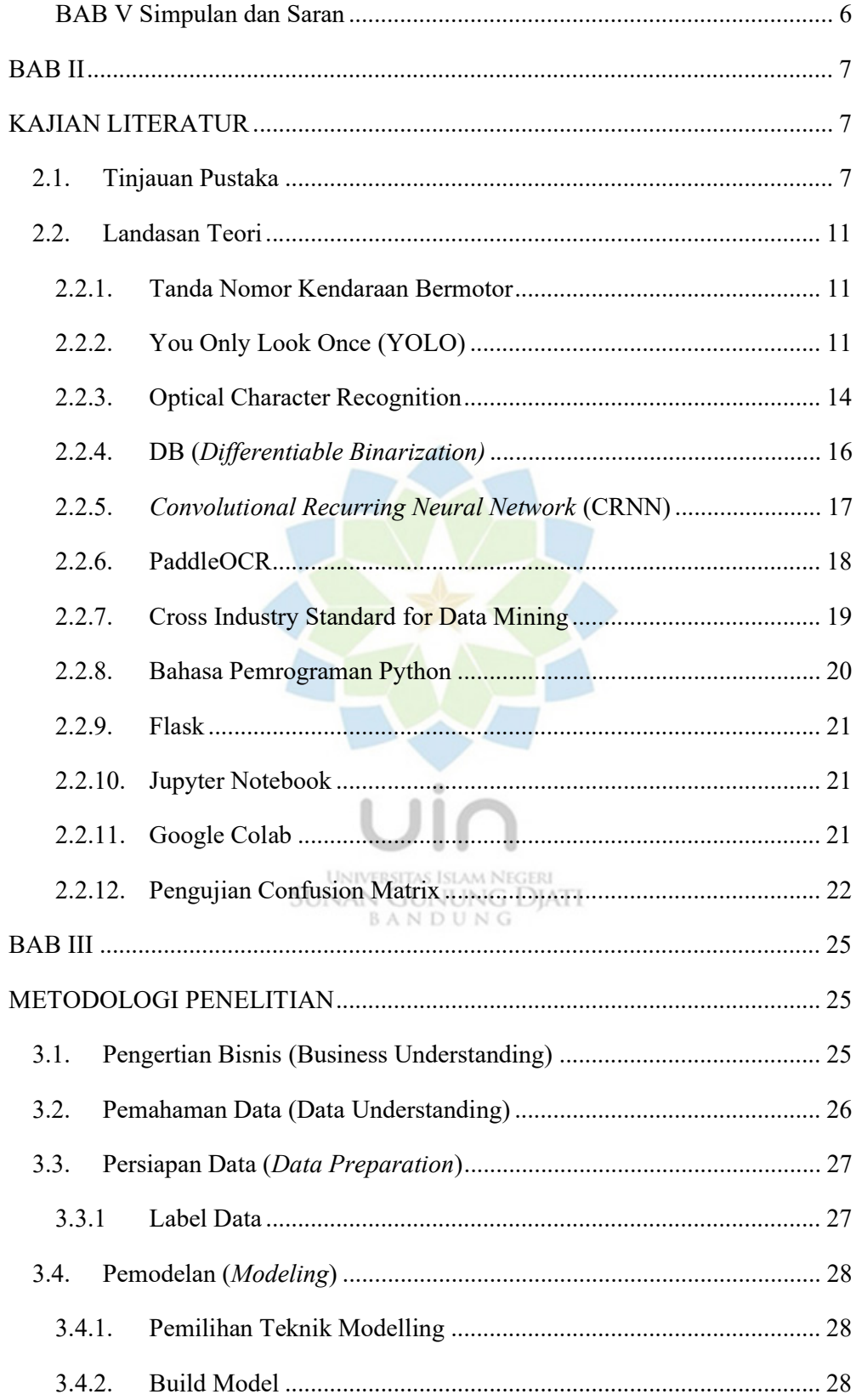

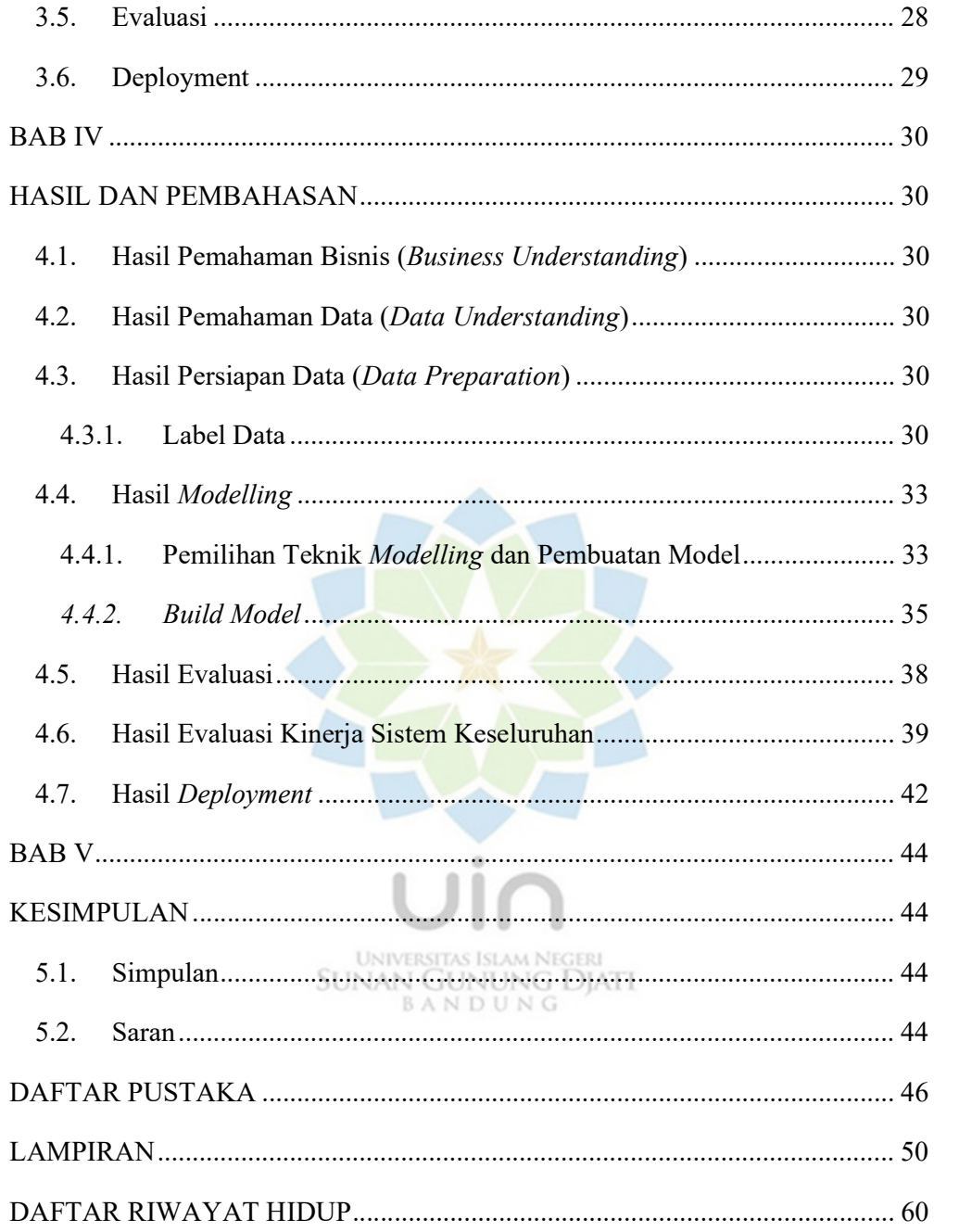

## DAFTAR GAMBAR

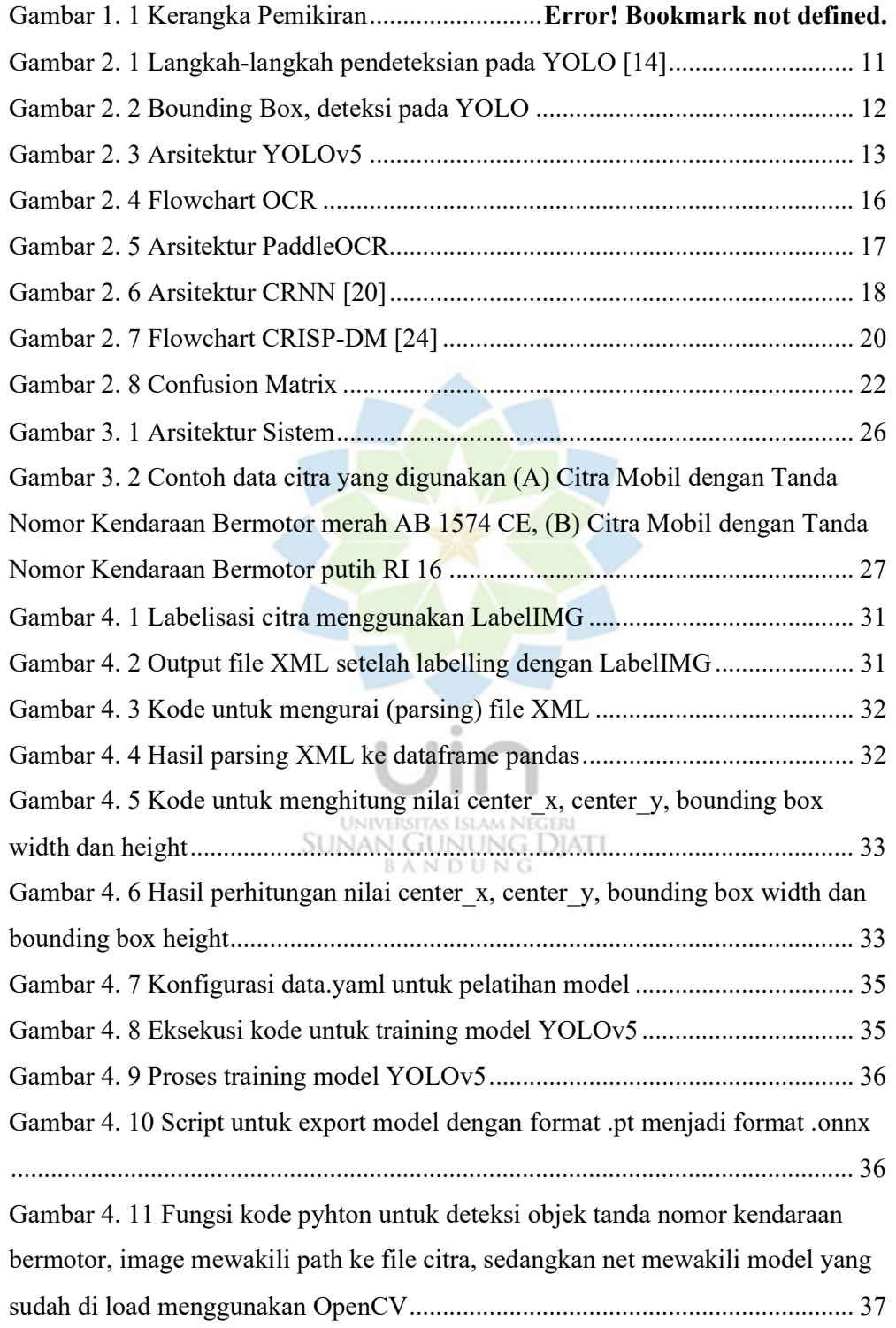

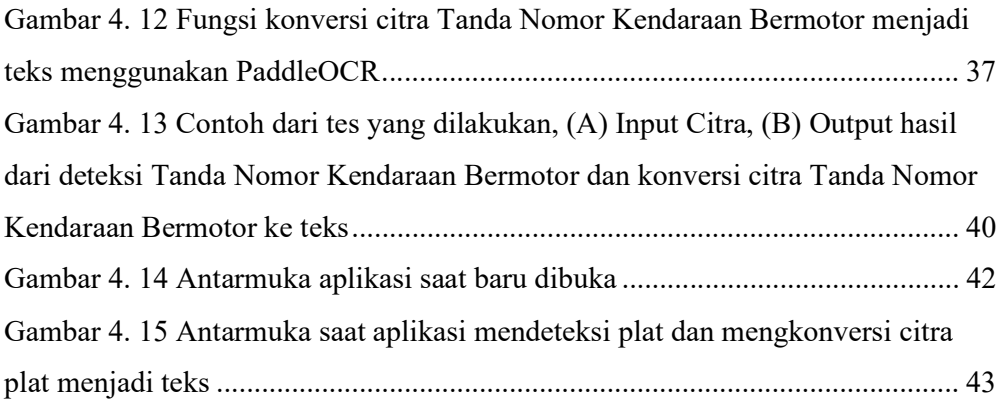

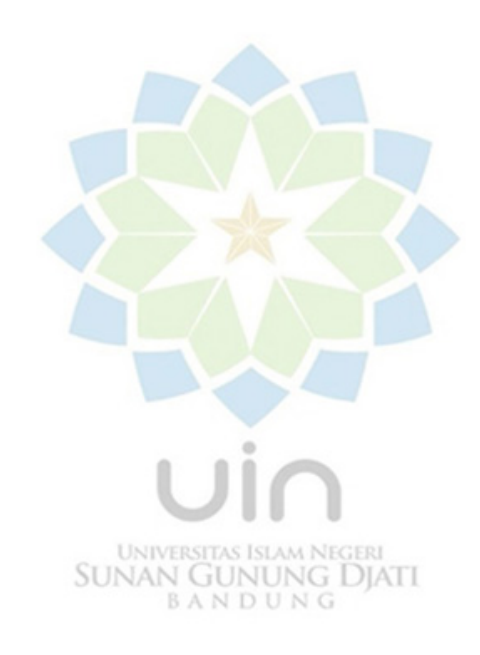

## DAFTAR TABEL

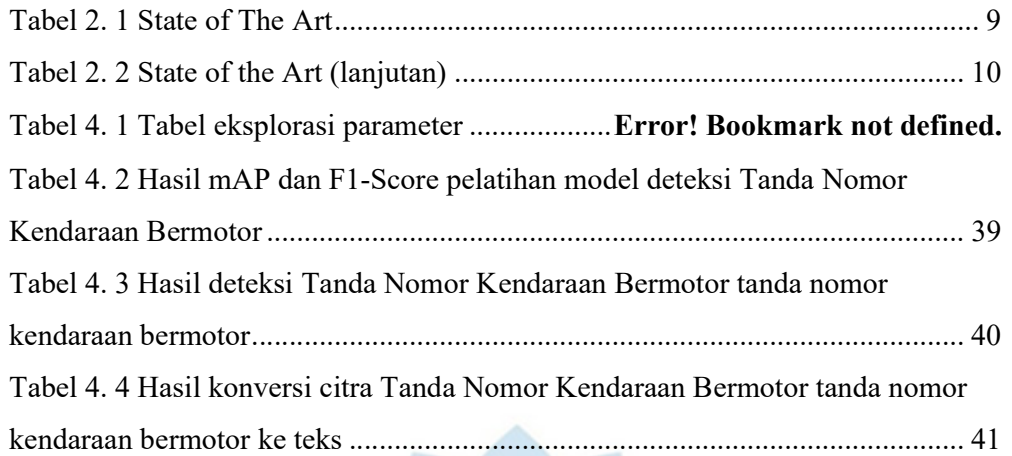

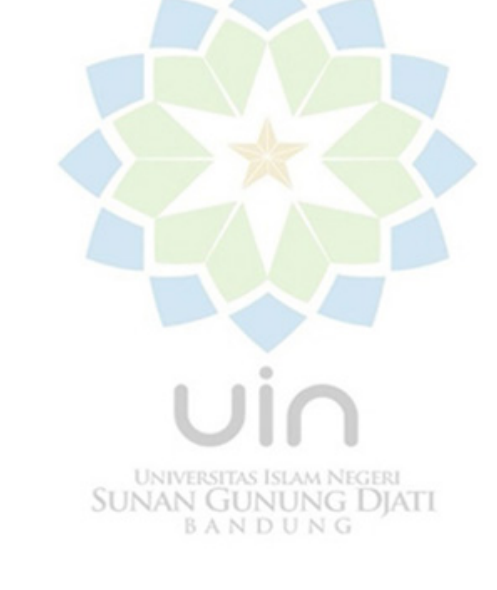